## **SA** 1/1/2008 **Exceptions Log**

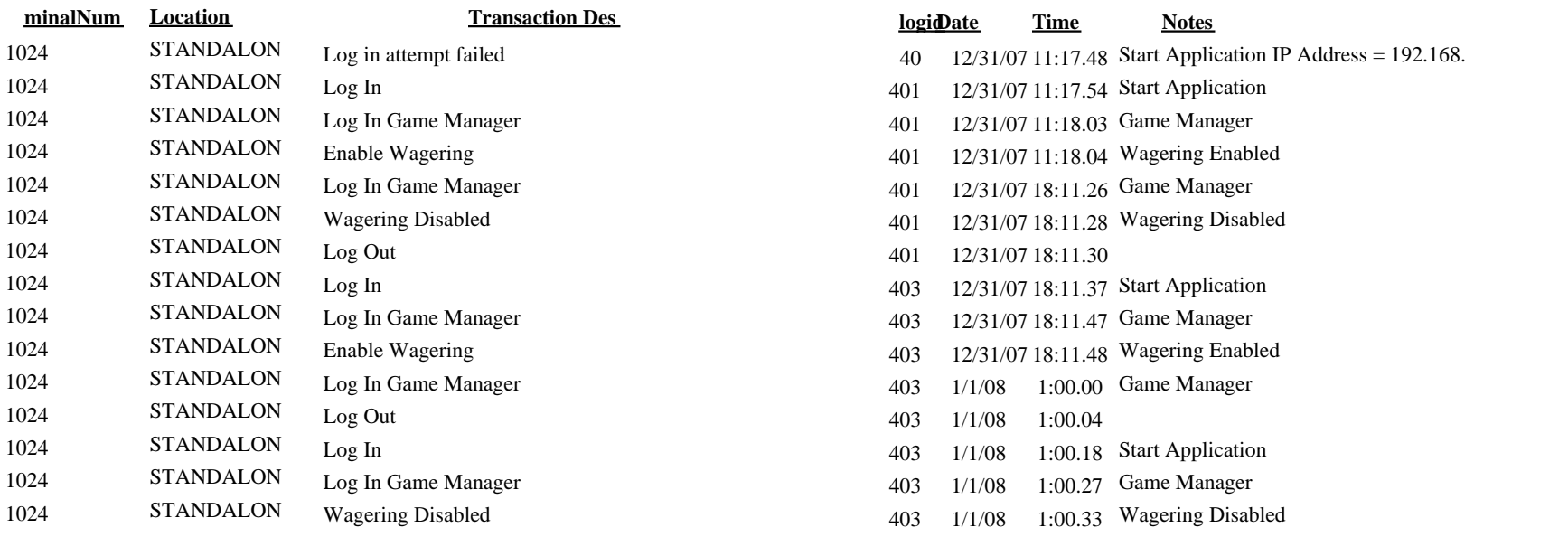

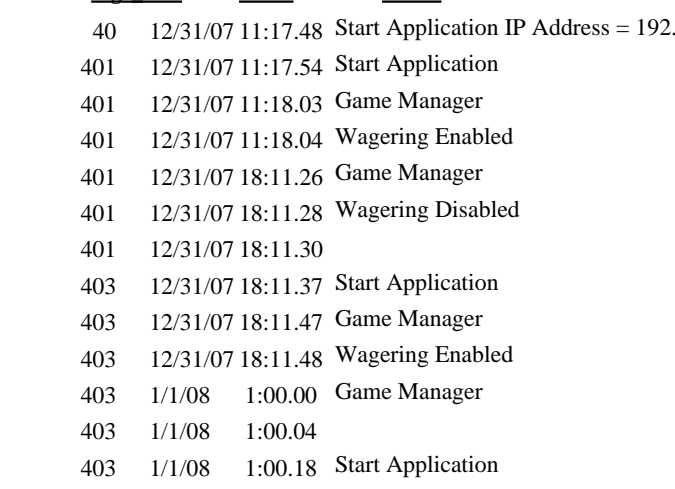